## **Teachertool-Datenbank-Backup auf dem IServ ablegen**

From:

<https://wiki.mzclp.de/>- **Fortbildungswiki des Medienzentrums Cloppenburg**

Permanent link: **<https://wiki.mzclp.de/doku.php?id=iserv:teachertool&rev=1579172108>**

Last update: **2020/01/16 11:55**

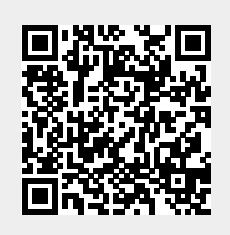